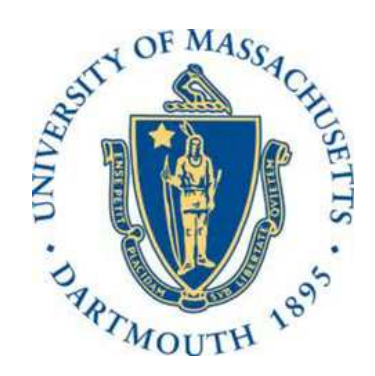

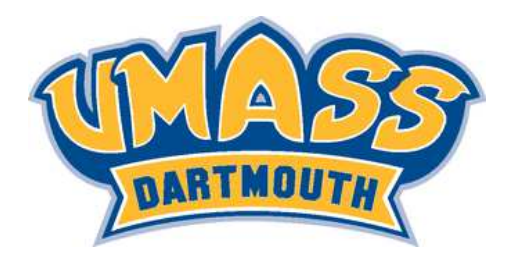

# Space-Time Localized Radial Basis Function Collocation Methods for PDEs

Alfa Heryudono

Department of Mathematics University of Massachusetts Dartmouth

<span id="page-0-0"></span>ICERM Topical Workshop Providence August 2017

This research is partly supported by NSF DMS-1552238. Joint work with grad student: Jacob Sousa. Computations are mostly done on UMassD Rapid Prototyping Server.

 $\Omega$ 

# Dealing with Time-Dependent PDEs for RBF Methods

#### Method of Lines

- RBF discretization in space  $+$  common ODE solver in time.
- Min changes of PS/FD codes: replace differentiation matrices with RBF versions (Global, RBF-FD, RBF-PU, etc).
- PS/FD treatments for BCs: Strip-rows, Strip-rows move over columns, fictitious pts/ rect projection (for multiple bcs), penalty, etc.
- **•** Stability for linear pde case: Eigenvalue and Pseudospectra.

#### Simultaneous Space-Time RBF

- Boundary value collocation problem in space-time domain. Time is treated as another space variable. RBF-BVP solver have been studied for quite a while.
- Less worry about choosing ODE solver based on PDE types.
- Adaptivity, moving boundary, and BCs: same treatments as in BVP cases.
- No need to rewrite the pde due to var trans (e.g in moving boundary case).
- Analyzing stability is not clear (e.g. in moving boundary case).
- Might be expensive to solve (e.g. finding preconditioner, non-linear case).

 $OQ$ 

K ロ ▶ K @ ▶ K 혼 ▶ K 혼 ▶ │ 혼

Space-Time PS Collocation Method: 1D+t linear case

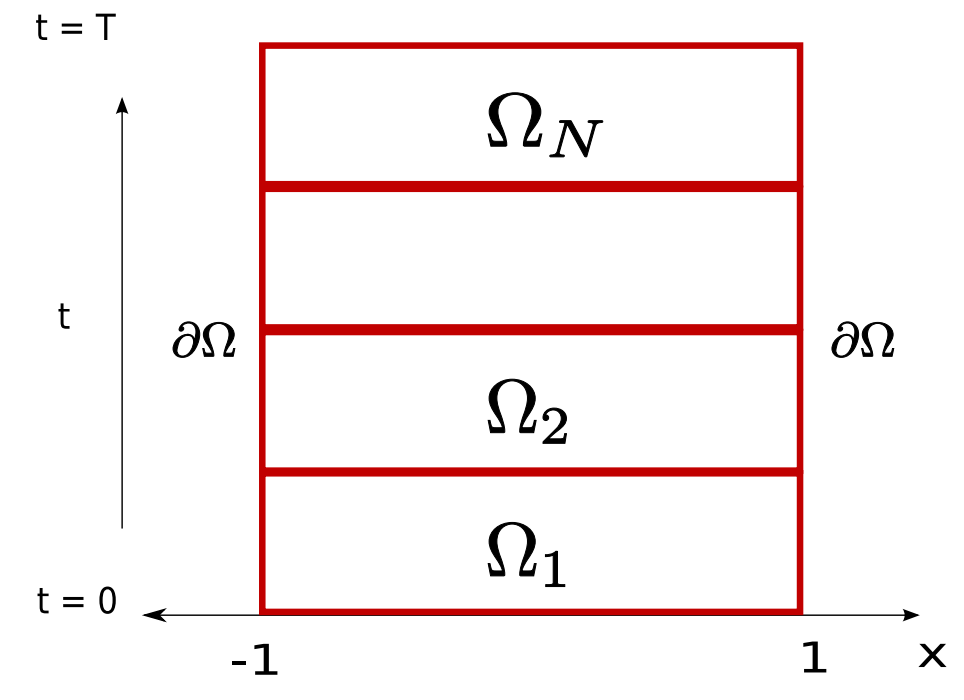

 $PDE$ :  $u_t = u_x$  $(x,t)\in [-1,1)\times (0,\,T]$  $IC:$   $u(x, 0) = f(x)$  $BC:$   $u(1, t) = g(t)$ 

Use PS or Block PS (Driscoll-Fornberg) to create differentiation matrices.

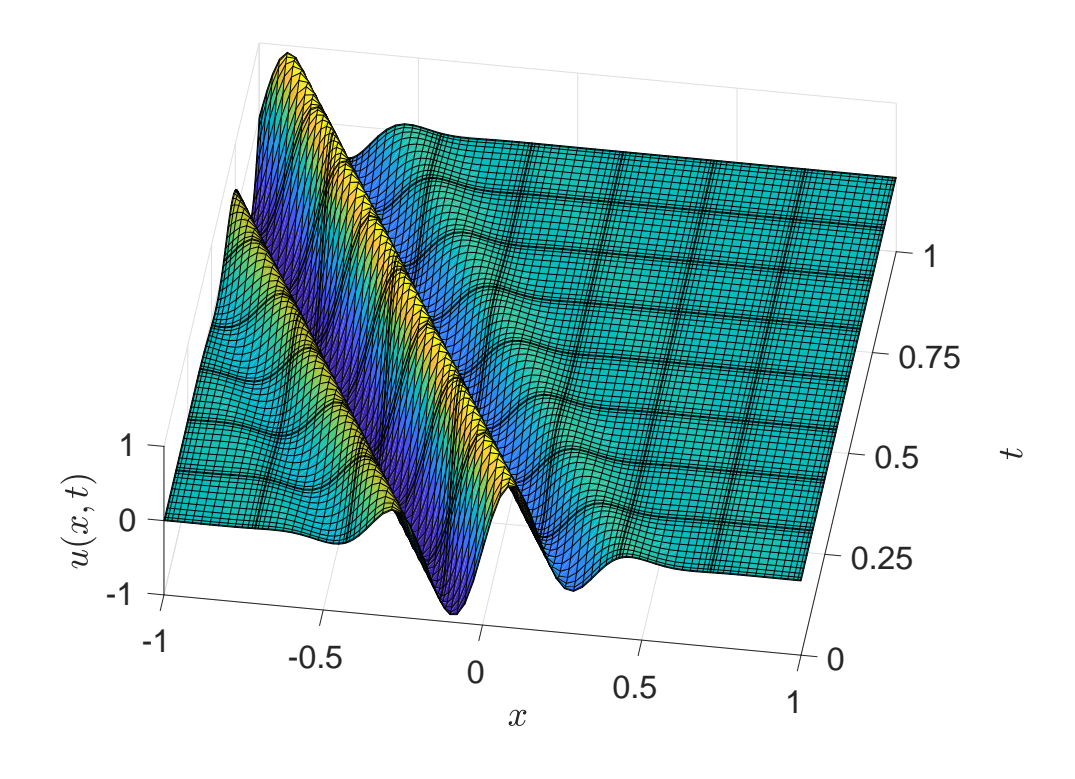

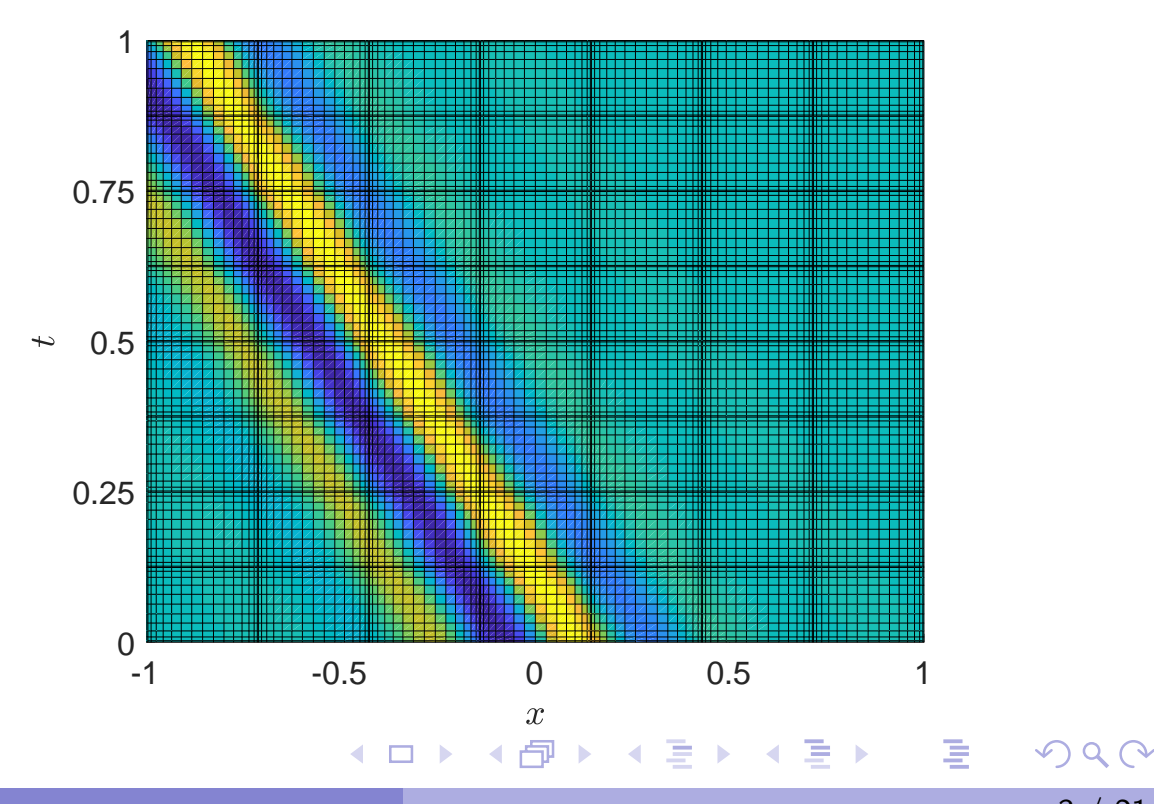

### Space-Time PS Collocation Method: 2D+t, linear case

<span id="page-3-0"></span>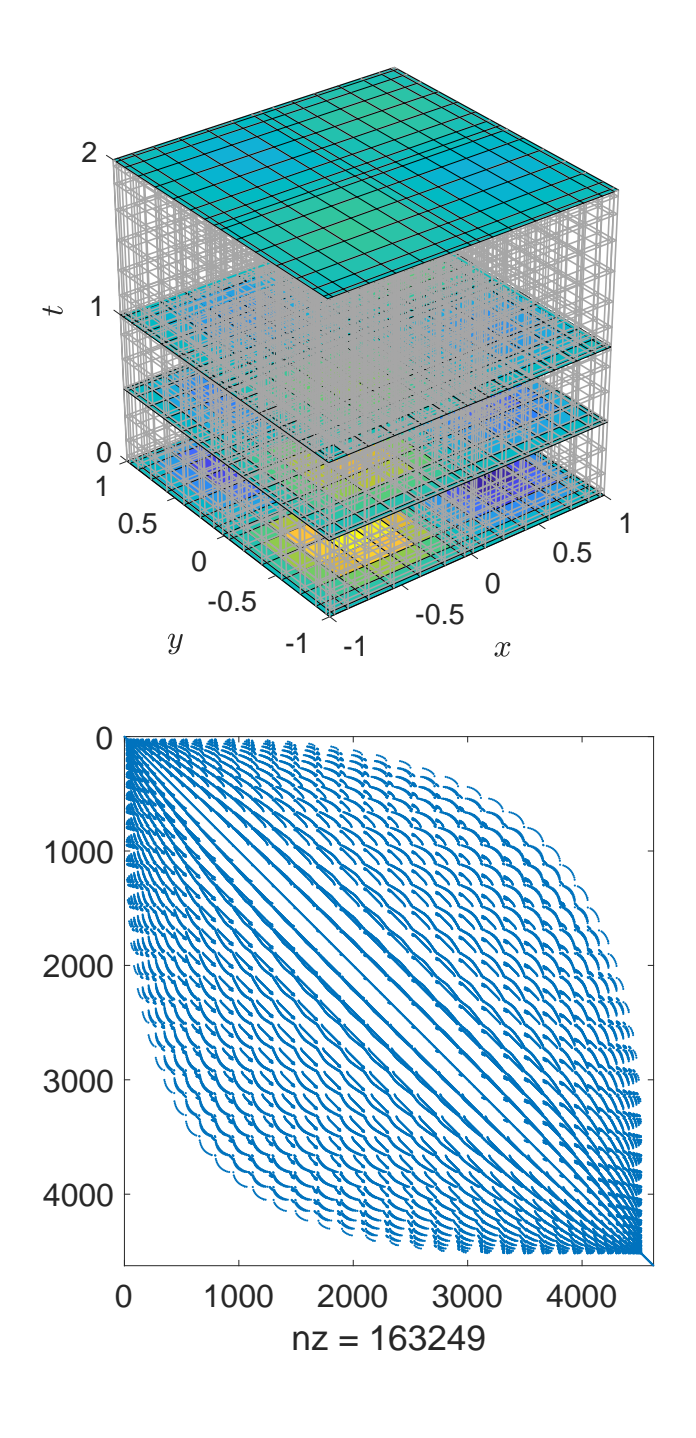

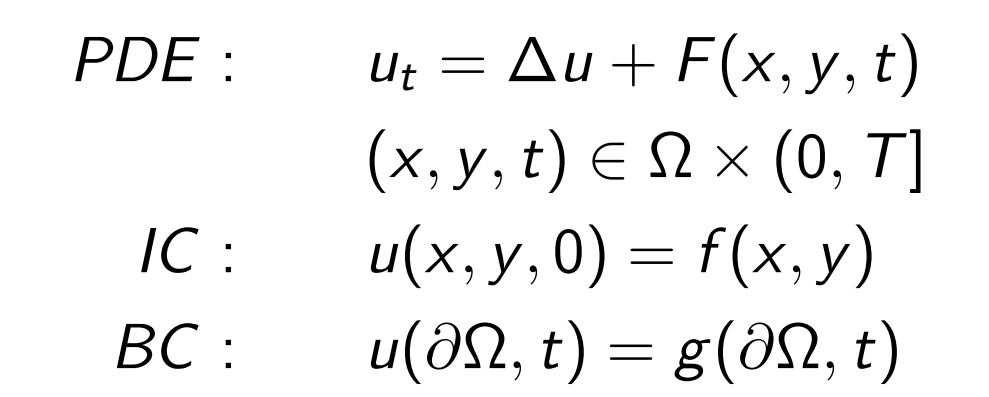

**kron**'s disease is worse in  $2D + t$  case.

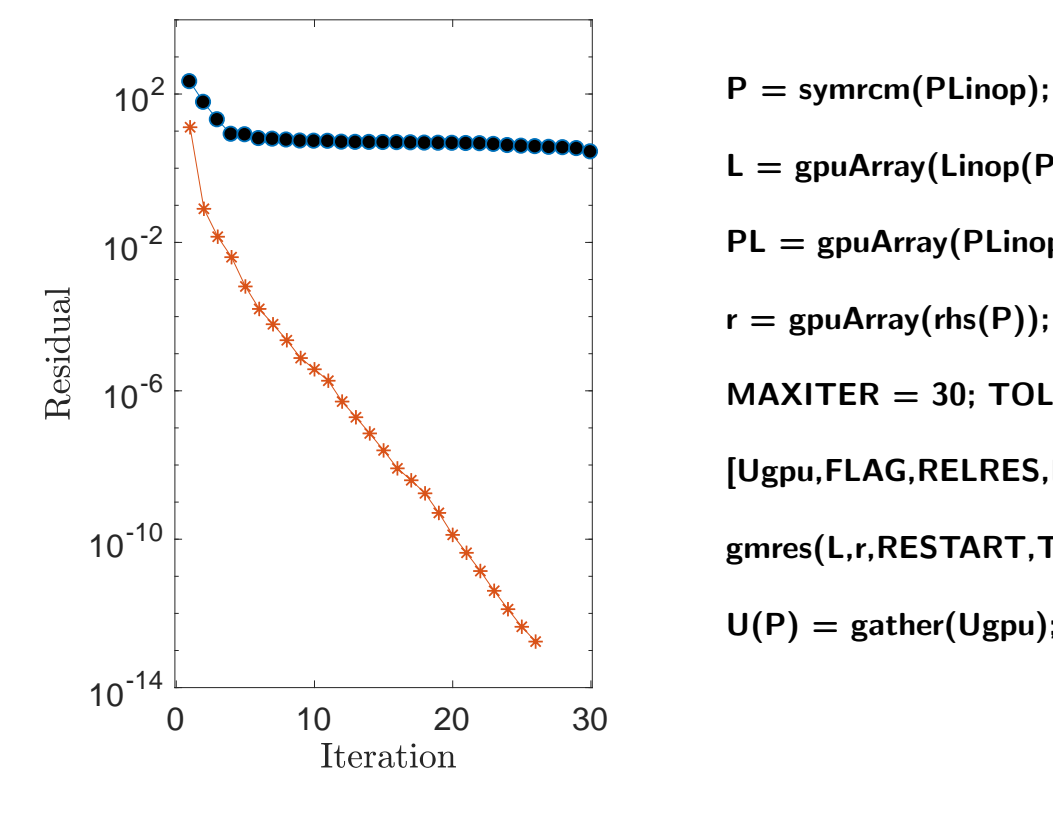

 $L =$  gpuArray(Linop(P,P));  $PL = gpuArray(PLinop(P, P));$  $r =$  gpuArray(rhs(P));  $MAXITER = 30; TOL = 1e-14; RESTART = [];$  $[Ugpu, FLAG, RELRES,ITER,RESVEC] = ...$ gmres(L,r,RESTART,TOL,MAXITER,PL);  $U(P) =$  gather(Ugpu);

# Space-Time PS Collocation Method: 1D+t, nonlinear case

Human tear film dynamics: 1D model: see H. et. al 2007

$$
h_t + q_x = 0 \text{ on } X(t) \leq x \leq 1,
$$

where

$$
q(x,t)=Sh_{xxx}\left(\frac{h^3}{3}+\beta h^2\right)
$$

Boundary conditions

$$
h(X(t),t) = h(1,t) = h_0 \quad q(X(t),t) = X_t h_0 + Q_{top} \quad q(1,t) = -Q_{bot}.
$$

<span id="page-4-0"></span>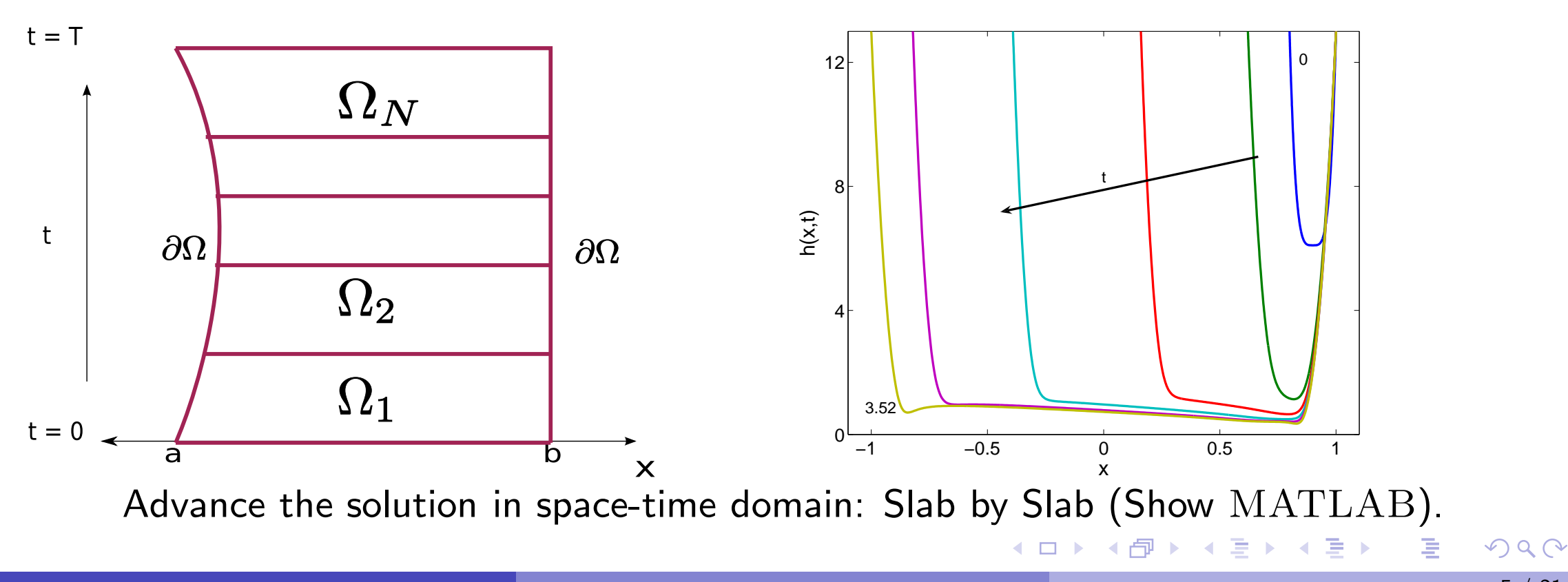

# RBF-FD Differentiation Matrices

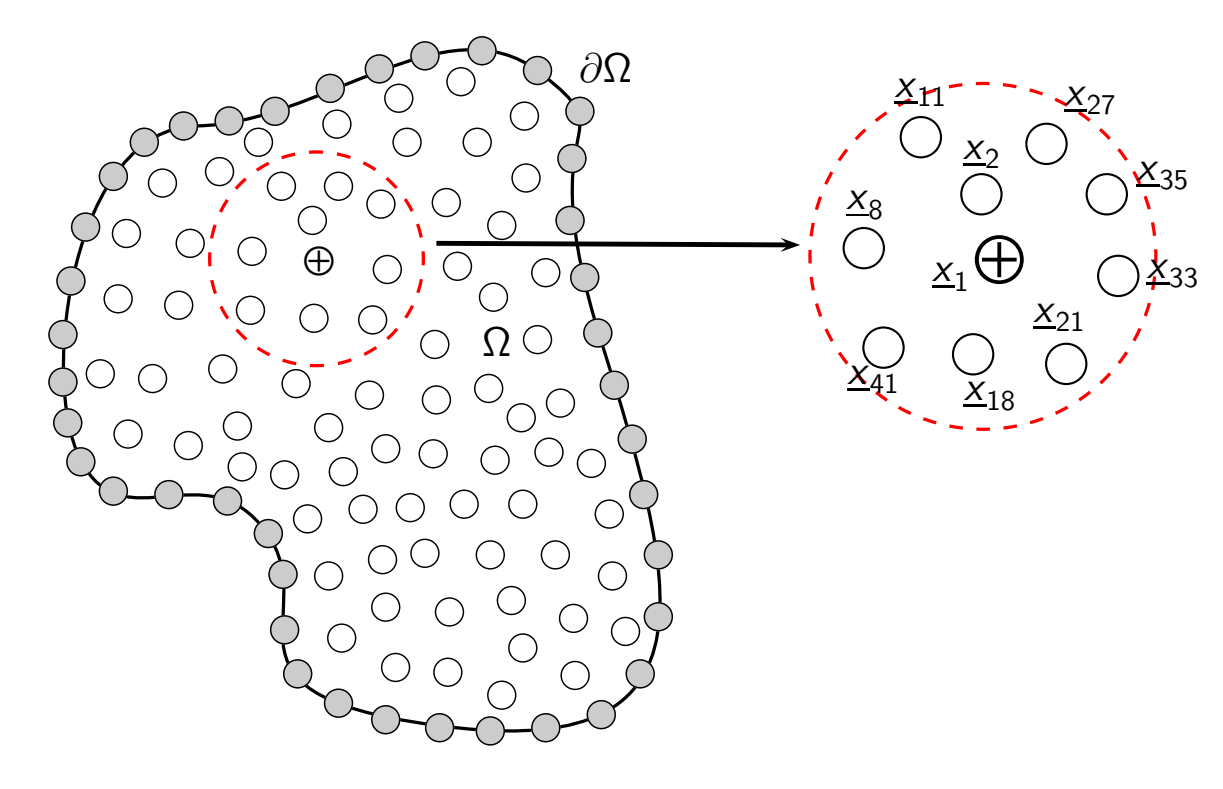

$$
s_j(\underline{x}) = \sum_{k=1}^{n_{\text{loc}}} \lambda_k \phi^k(\underline{x}),
$$

where  $\phi^k(\underline{x})$  is a radial basis function centered at  $\underline{x}_k.$ Or in Lagrange formulation as

$$
s_j(\underline{x}) = \sum_{k=1}^{n_{\text{loc}}} \Psi^k(\underline{x}) u_k,
$$

<span id="page-5-0"></span>where

$$
\underline{\Psi} = \begin{bmatrix} \Psi^1(\underline{x}) & \cdots & \Psi^{n_{\text{loc}}}(\underline{x}) \end{bmatrix} = \begin{bmatrix} \phi^1(\underline{x}) & \cdots & \phi^{n_{\text{loc}}}(\underline{x}) \end{bmatrix} \begin{bmatrix} A^{-1} \end{bmatrix},
$$
  

$$
\underline{\Psi}_x = \begin{bmatrix} \Psi^1_x(\underline{x}) & \cdots & \Psi^{n_{\text{loc}}}_x(\underline{x}) \end{bmatrix} = \begin{bmatrix} \phi^1_x(\underline{x}) & \cdots & \phi^{n_{\text{loc}}}_x(\underline{x}) \end{bmatrix} \begin{bmatrix} A^{-1} \end{bmatrix},
$$

The matrix A with entries

$$
a_{\ell k} = \phi^k(\underline{x}_{\ell}), \qquad \ell, k = 1, \ldots, n_{\text{loc}}
$$

is local RBF interpolation matrix. BYODM: Bring Your Own Differentiation Matrices 隱 つ々つ

# Getting the space-time domain

This is probably for programming on a lazy Sunday: Use MATHEMATICA's DiscretizeRegion family commands. Surprisingly, MATHEMATICA has many built-in funky domains too. This is also useful if you want to compare results with finite-element.

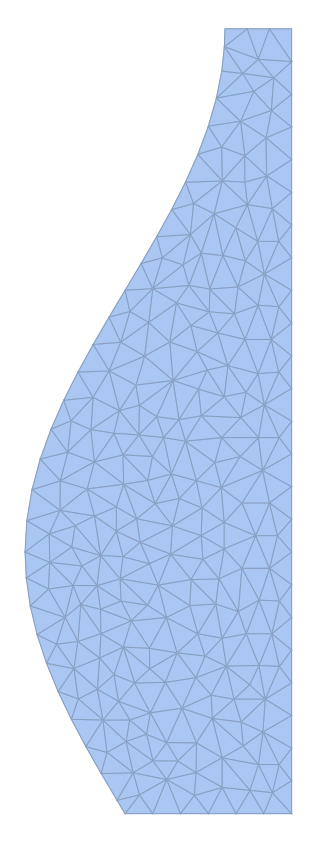

```
R = ImplicitRegion[-0.6 Sin[t] \le x, {x, -1, 1},{t, 0, 1.5 Pi}}];
ev = DiscretizeRegion[R];
pts = MeshCoordinates[ev];
Export["spacetimedom.mat", pts];
```
<span id="page-6-0"></span>To obtained boundary points, you can use  $MATHEMATICA$  or boundary command in MATLAB.

### t+1D Advection Example

PDE: 
$$
u_t = u_x
$$
  
\n $(x, t) \in [X(t), 1) \times (0, T]$   
\nIC:  $u(x, 0) = f(x)$   
\nBC:  $u(1, t) = g(t)$ 

$$
IMQ-RBF: \frac{1}{\sqrt{1+(\varepsilon r)^2}}, r^2 = (x - x_i)^2 + (t - t_i)^2
$$

<span id="page-7-0"></span>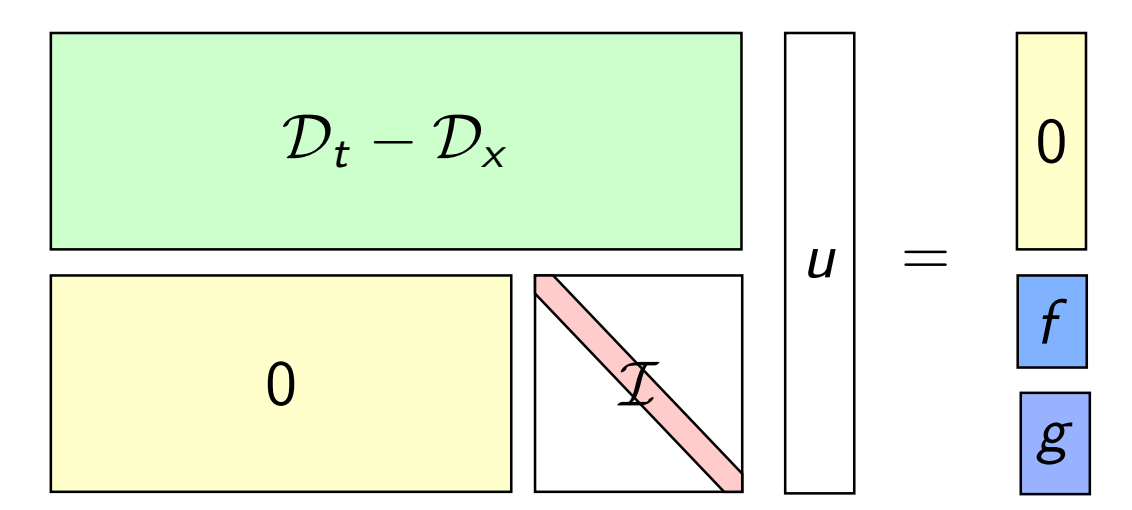

$$
P = symrom(L); u(P) = L(P, P) \backslash RHS(P);
$$
or

 $MAXITER = 20; TOL = 1e-13; RESTART = [];$ 

 $[ML,MU] = ilu(L(P, P), struct('type', 'ilutp', 'droptol', 1e-6));$ 

 $u(P) =$  gmres(L(P,P),RHS(P),RESTART,TOL,MAXITER,ML,MU);

solution in space-time domain  $\overline{4}$ 3  $\rightarrow$  $\overline{2}$  $\overline{0}$  $-0.5$  $0.5$  $\overline{0}$  $-1$  ${\mathcal D}_t-{\mathcal D}_\mathsf{x} \qquad \qquad \begin{array}{|c|c|} \hline \ \end{array} \qquad \qquad f(\mathsf{x}) = \mathsf{e}^{-10(\mathsf{x}-0.15+0.35\mathsf{y})^2}, \mathsf{g}(t) = 0$ portion of system matrix a[fter](#page-8-0) [ap](#page-6-0)[ply](#page-7-0)[in](#page-8-0)[g](#page-9-0) MATLAB [sym](#page-0-0)[rcm](#page-21-0) **Kロト K部 ▶ K ミト K ミト** 唐  $OQ$ 

### t+1D Advection Example

PDE: 
$$
u_t = u_x + F(x, t)
$$

$$
(x, t) \in [X(t), 1) \times (0, T]
$$
IC: 
$$
u(x, 0) = f(x)
$$
BC: 
$$
u(1, t) = g(t)
$$

$$
IMQ-RBF: \frac{1}{\sqrt{1+(\varepsilon r)^2}} \cdot r^2 = (x-x_i)^2 + (t-t_i)^2
$$

Get RBF-QR diffmat from Elisabeth's website.

<span id="page-8-0"></span>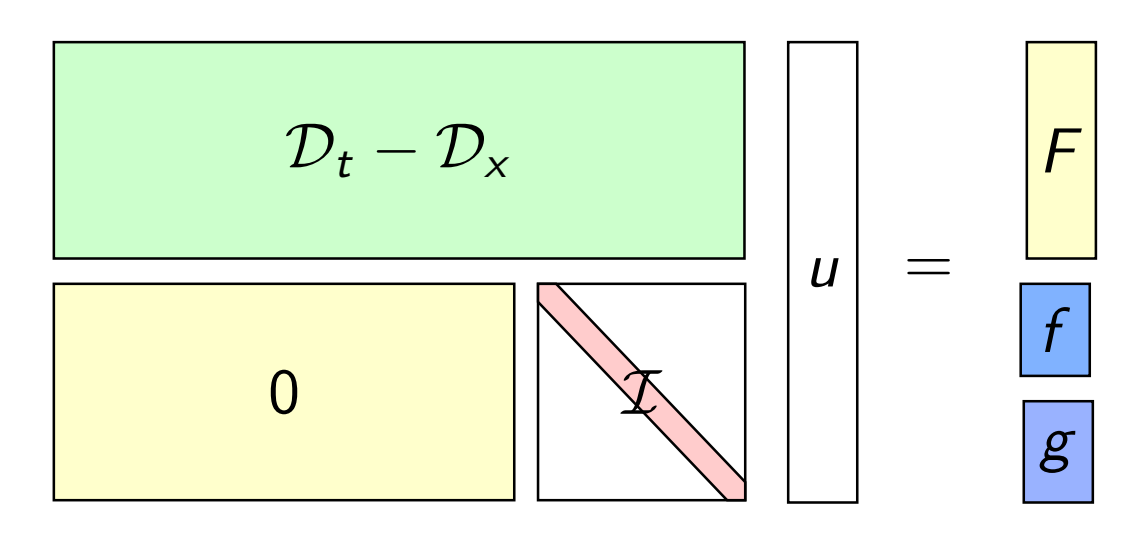

solution in space-time domain

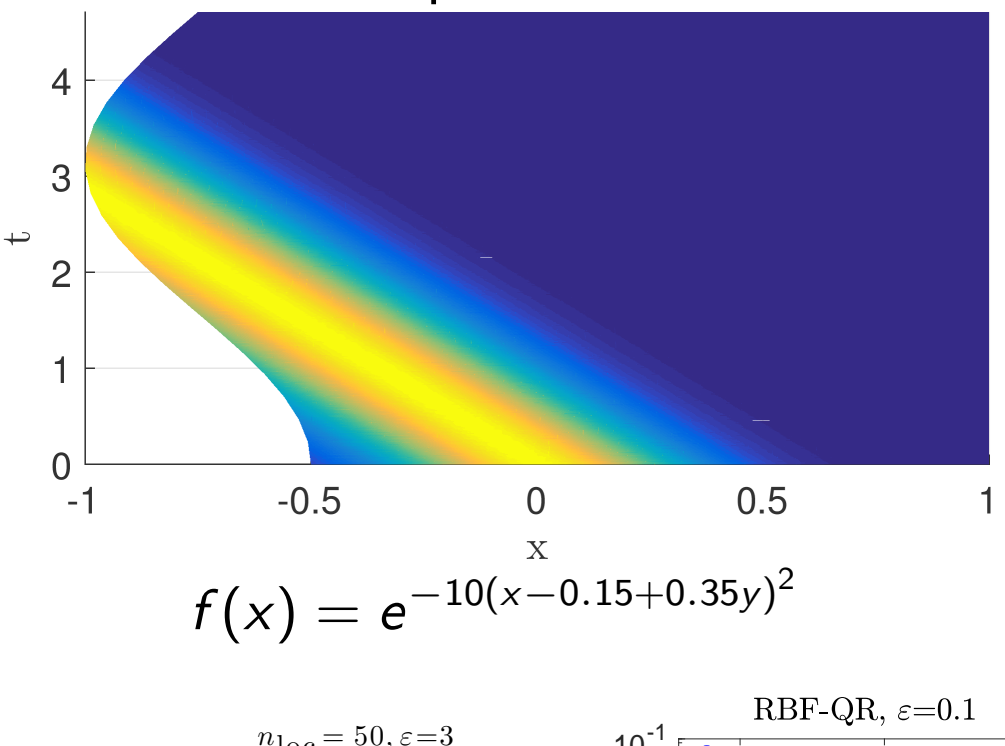

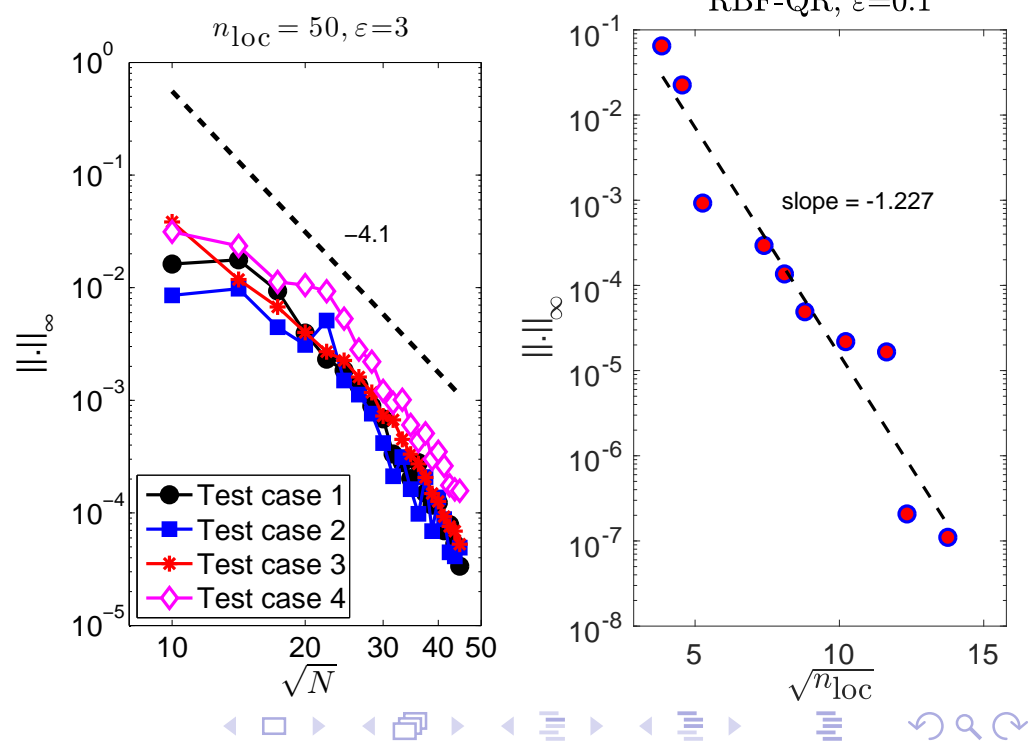

## t+1D Advection with Variable Speed Example

PDE : 
$$
u_t = a(x, t)u_x + F(x, t)
$$
  
\n $(x, t) \in [X(t), 1) \times (0, T]$   
\nIC :  $u(x, 0) = f(x)$   
\nBC :  $u(1, t) = g(t)$ 

$$
a(x,t)=\exp((1+t)(1+\cos(3x))
$$

solution in space-time domain

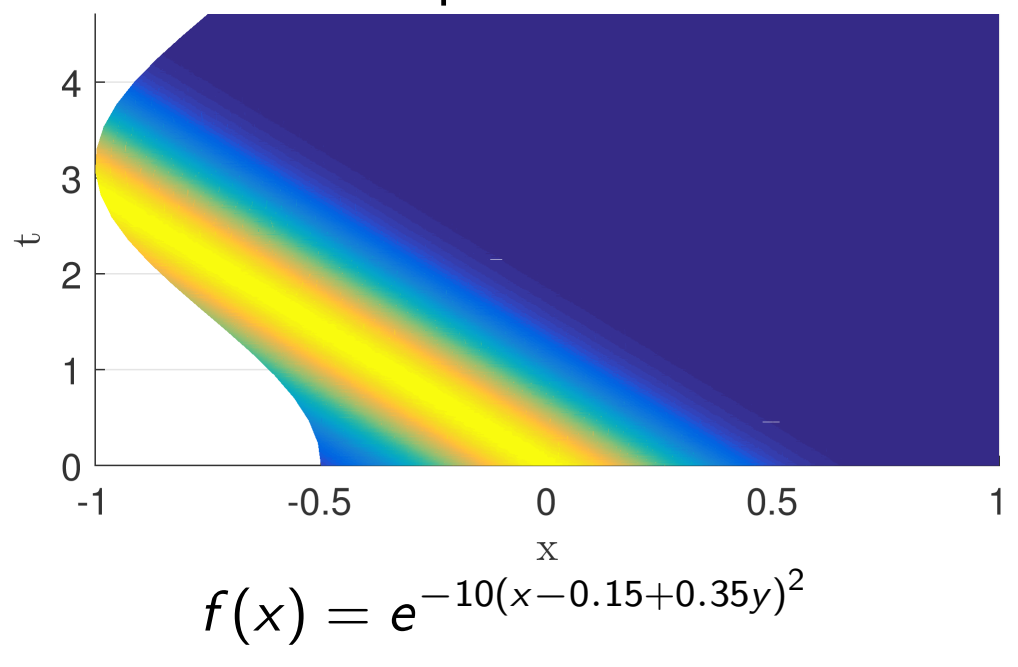

<span id="page-9-0"></span>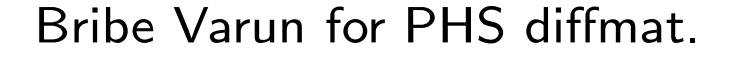

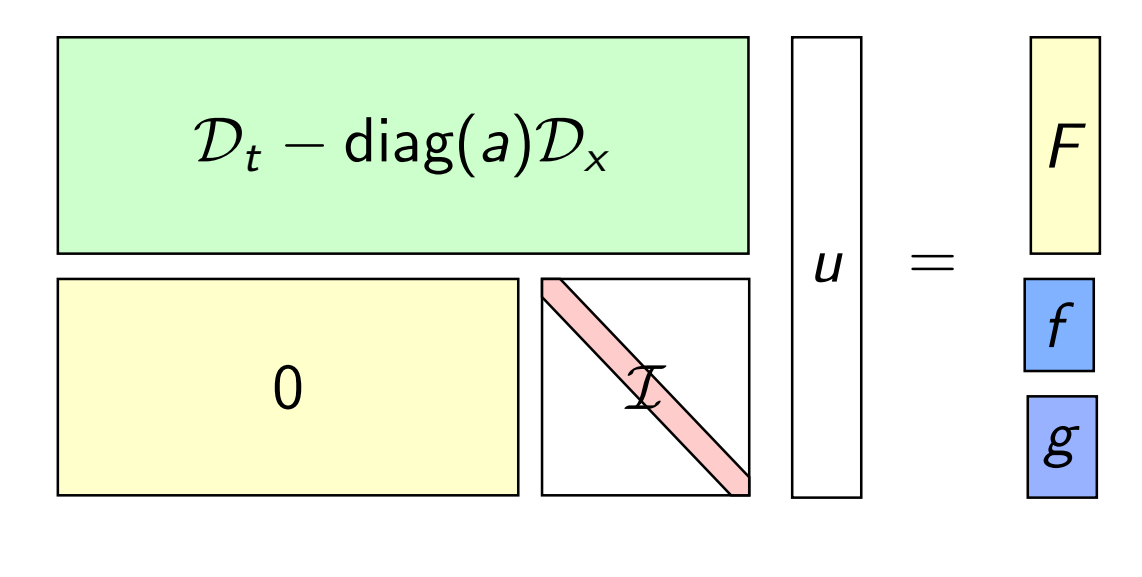

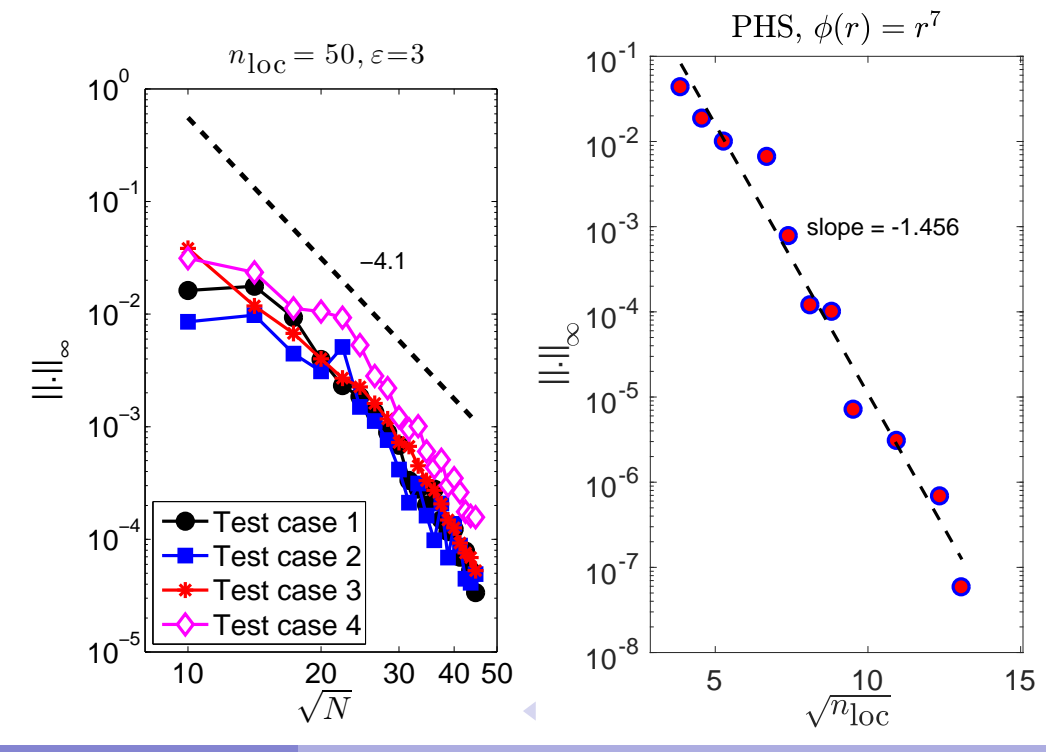

### Analyzing Stability ?

Let's take a look at one step ( 2 levels) space-time global RBF method.

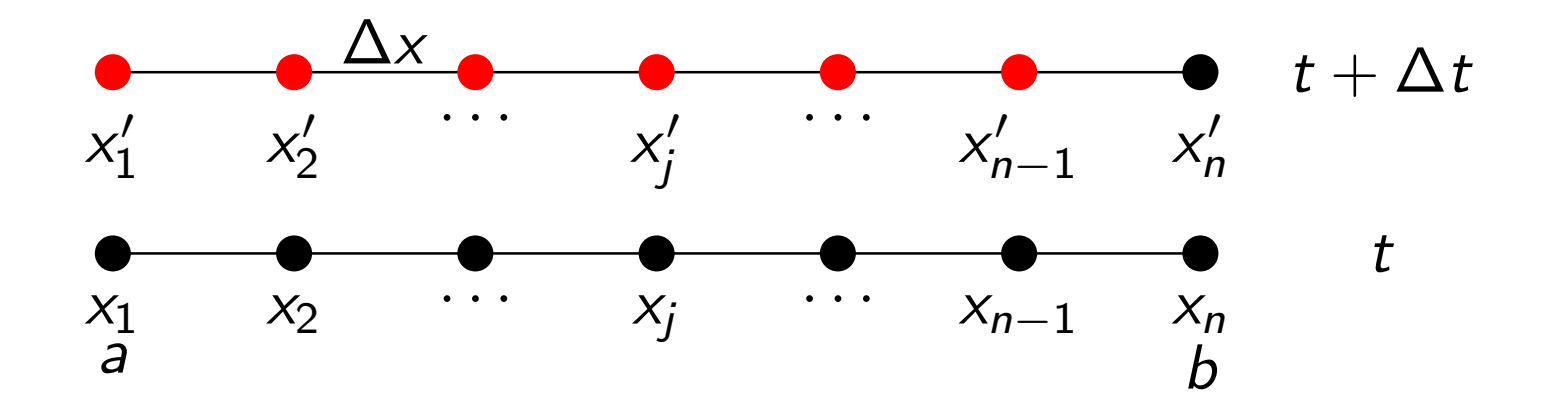

<span id="page-10-0"></span>for a simple 1-D advection equation

PDE: 
$$
\frac{\partial u}{\partial t} = \frac{\partial u}{\partial x}
$$
 for  $x \in [a, b)$   
\nIC:  $u(x, 0) = u_0(x)$  when  $t = 0$   
\nBC:  $u(b, t) = g(t)$  at  $x = b$ 

$$
u(x) = \sum_{j=1}^n \lambda_j \phi(\varepsilon ||x - x_j||) + \sum_{j=1}^n \lambda'_j \phi(\varepsilon ||x - x'_j||),
$$

where  $\{x_i\}$  and  $\{x_i\}$  are centers at the old time level and new time level respectively. K ロ ▶ K 御 ▶ K ミ ▶ K ミ ▶ │ 동

10 / 21

 $2Q$ 

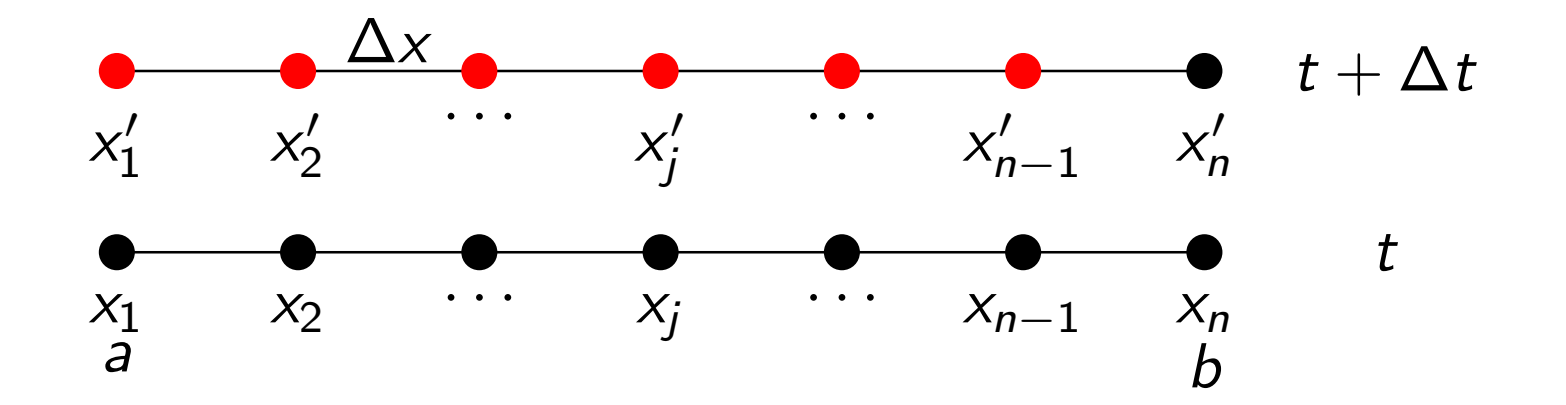

Our goal is to find the unknowns  $\{\lambda_j\}$  and  $\{\lambda'_j\}$  $\left\langle\begin{array}{c}1\j\end{array}\right\rangle$  . This can be done by enforcing initial and boundary data and satisfying the PDE at the interior points that lead to solving system of linear equations

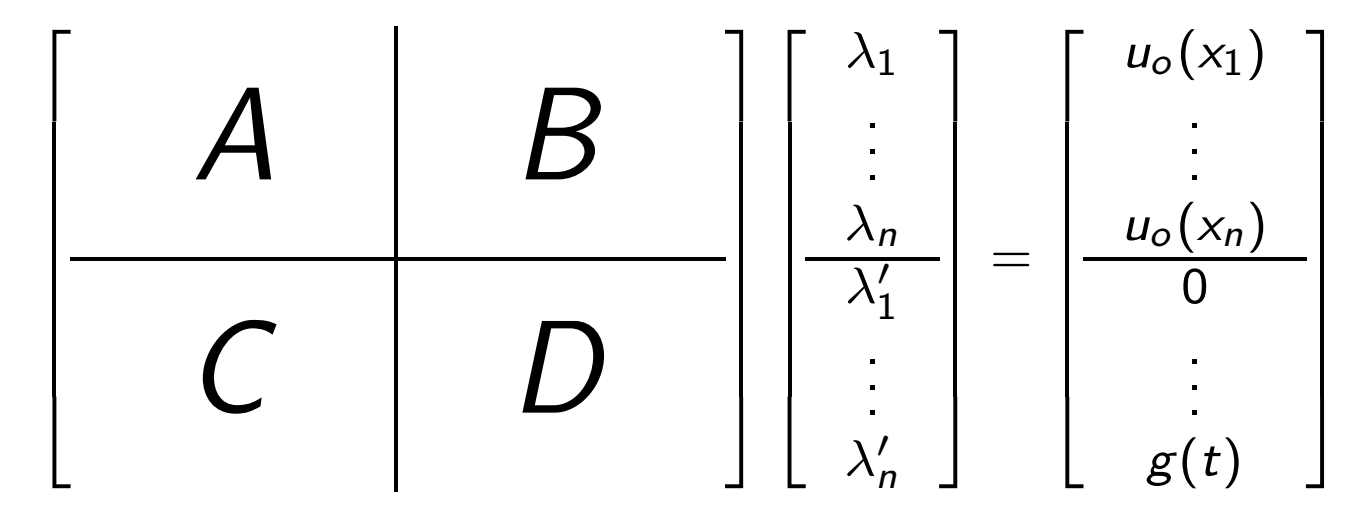

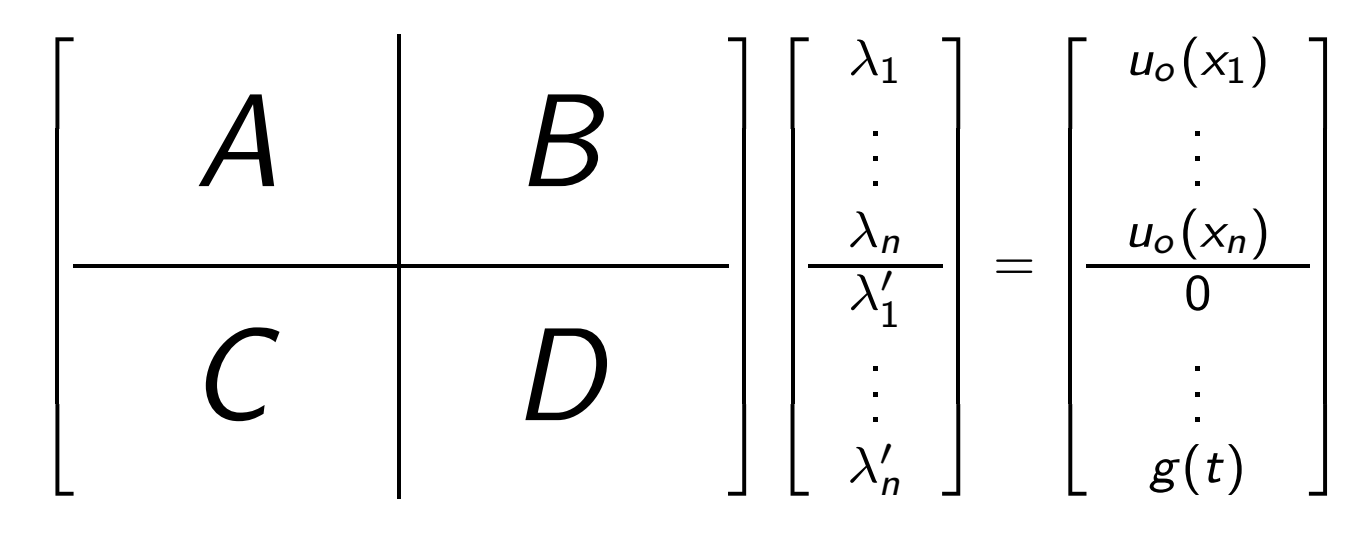

The block matrices  $A, B, C, D$  are all  $n \times n$  matrices with elements:

- $\bullet$   $A_{ii} = \phi(\varepsilon ||x_i x_i||)$
- $B_{ij} = \phi(\varepsilon || x_i x'_i)$  $'_j\Vert)\$
- $C_{ij} = \mathcal{L}\phi(\varepsilon||x'_i x_j||)$
- $D_{ij} = \mathcal{L}\phi(\varepsilon||x'_i x'_j)$  $'_j\Vert)$

for all  $i,j=1,\cdots,n$  and  $\mathcal{L}:=\frac{\partial}{\partial t}-\frac{\partial}{\partial x}.$  The last row  $C$  and  $D$  must be slightly modified to satisfy the boundary condition at  $x'_n$  $n' = b.$ 

#### Amplification Matrix and Stability Region

The process of marching in time to the new time level is given by

$$
\begin{bmatrix} u(x_1') \\ \vdots \\ u(x_n') \end{bmatrix} = \begin{bmatrix} G \\ \vdots \\ G \end{bmatrix} \begin{bmatrix} u(x_1) \\ \vdots \\ u(x_n) \end{bmatrix}
$$

where

$$
G = \left[ \begin{array}{c|c} B & A \end{array} \right] \left[ \begin{array}{c|c} A & B \\ \hline C & D \end{array} \right]^{-1} \left[ \begin{array}{c} I \\ \hline 0 \end{array} \right],
$$

and I is an  $n \times n$  identity matrix. The method is numerically stable if spectral radius  $\rho(G) < 1$ .

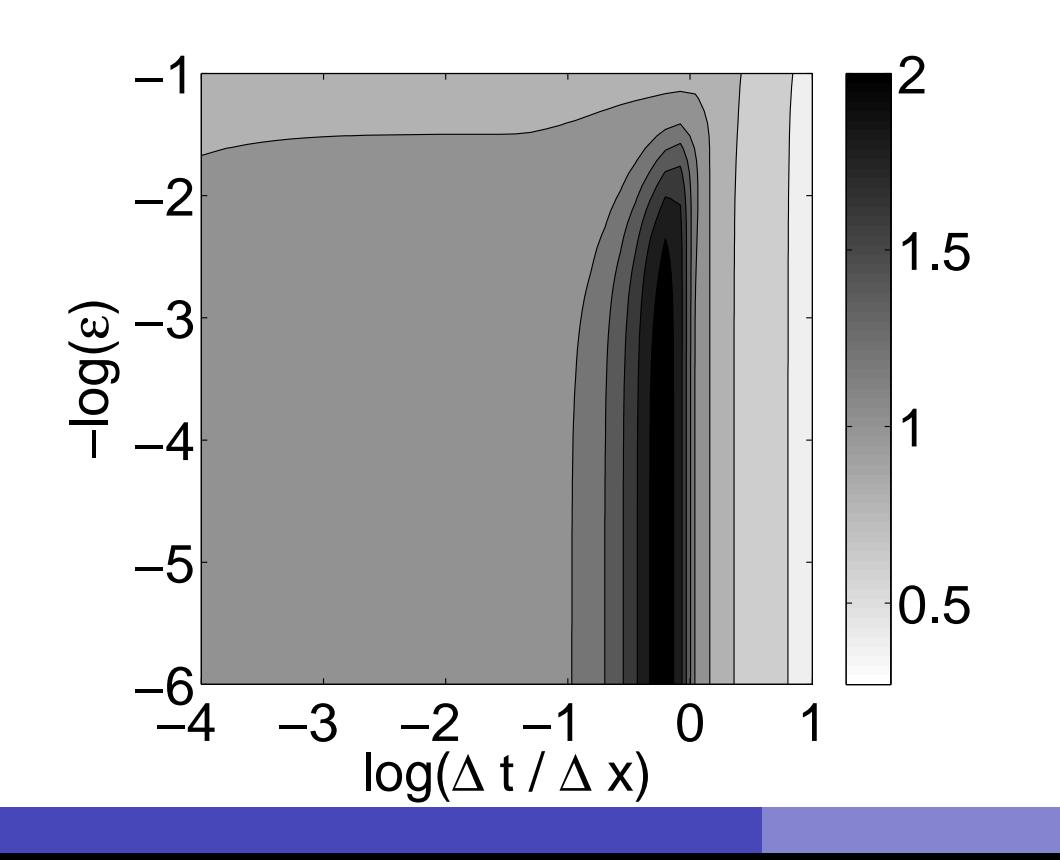

IMQ,  $g(t) = 0$ ,  $N = 50$ : to avoid blowing up the solution, the ratio of  $\Delta t/\Delta x$  vs shape parameter  $\varepsilon$  must be away from the darker alley in the the stability region, i.e we want to avoid  $\rho(\mathcal{G}) \geq 1$ 

◀ ㅁ ▶ ◀ @ ▶ ◀ 로 ▶ ◀ 로 ▶ │ 로

 $\Omega$ 

## Adaptivity for BVP based on Residual subsampling

- <sup>1</sup> Initial coarse collection of nonoverlapping regular boxes in  $\mathcal{R}^d$ that cover the domain  $\Omega$  of interest.
- 2 Geometric adaptation.
- **3** Refining and Coarsening steps.

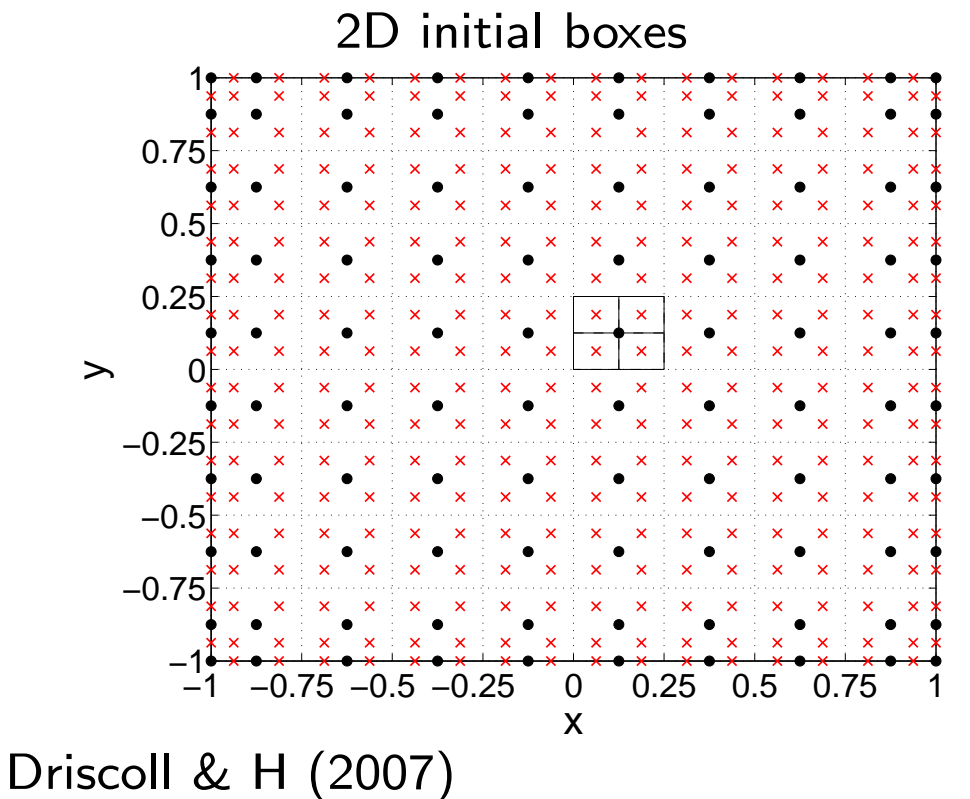

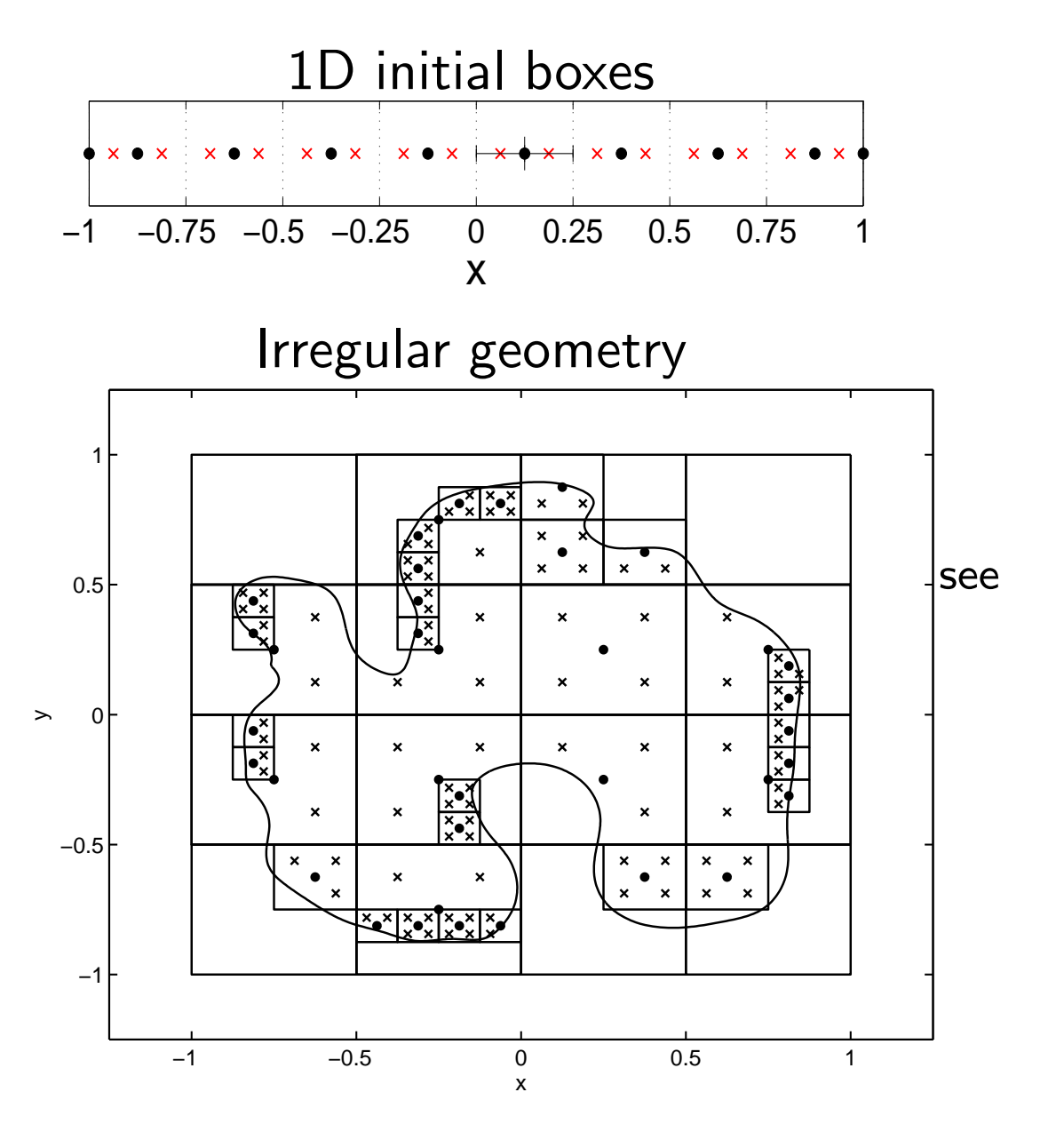

## Rules of refining and coarsening centers

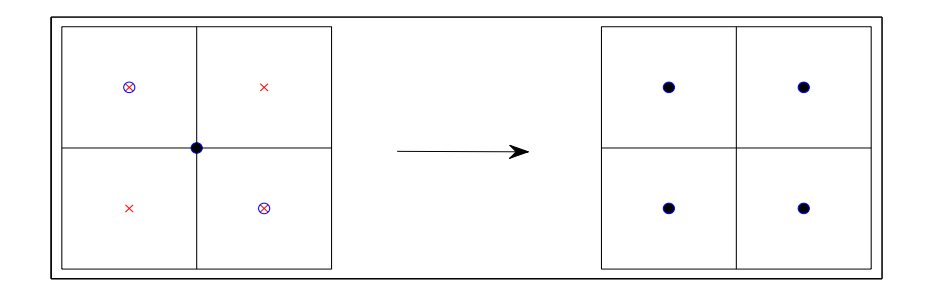

Refinement strategy: converting all check points if any of them have residual errors are greater than  $\theta_r$ described as ⊗ into RBF centers as dots and remove its parent.

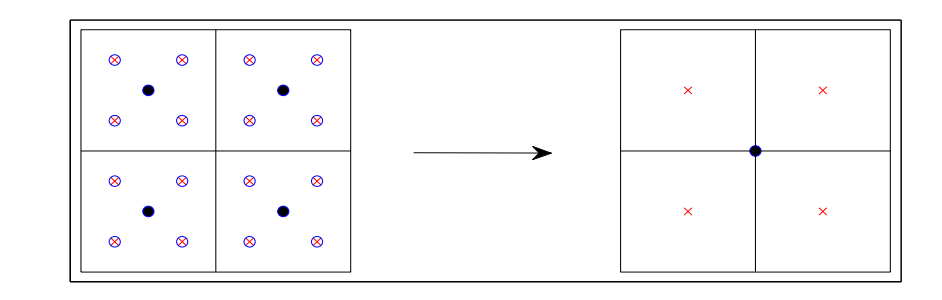

Coarsening strategy: reactivate all RBF centers if all of its grand children have residual errors less than  $\theta_c$  described as  $\otimes$ .

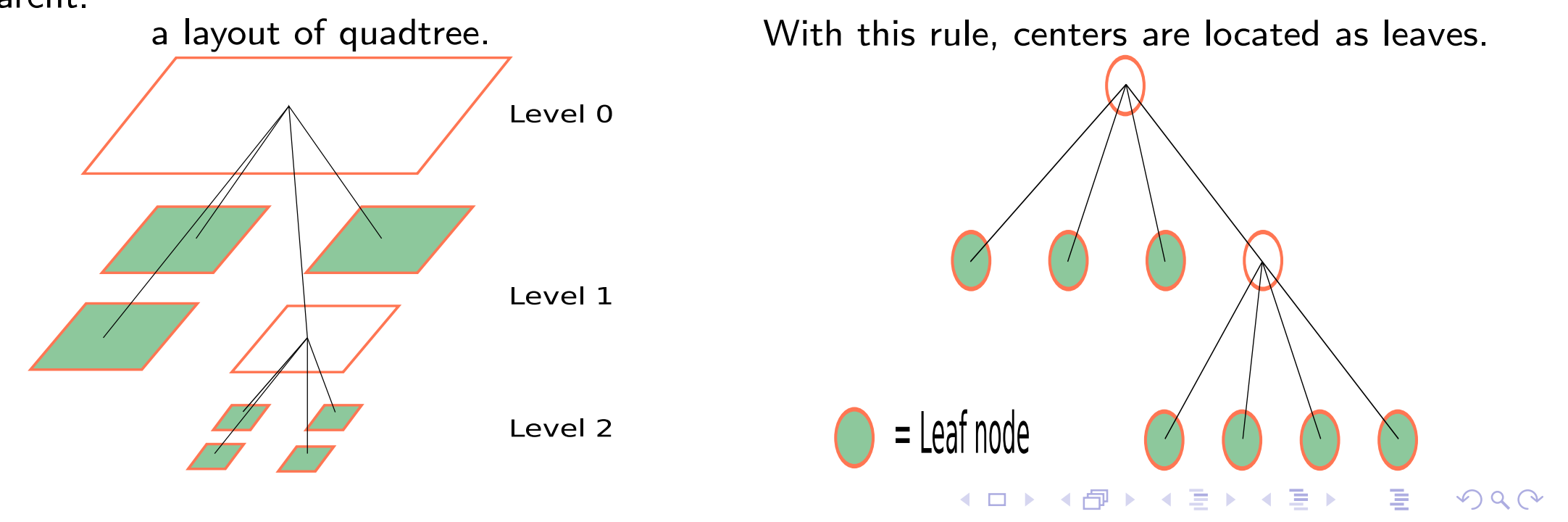

# Depth first search algorithm

- **•** Pruning device to save computing pairwise distances.: $\mathcal{O}(n_q \log(N))$ instead of  $O(N)$  per query point.
- **•** Partial updates for lists of neighbors.
- Embarassingly parallel neighbors' search.

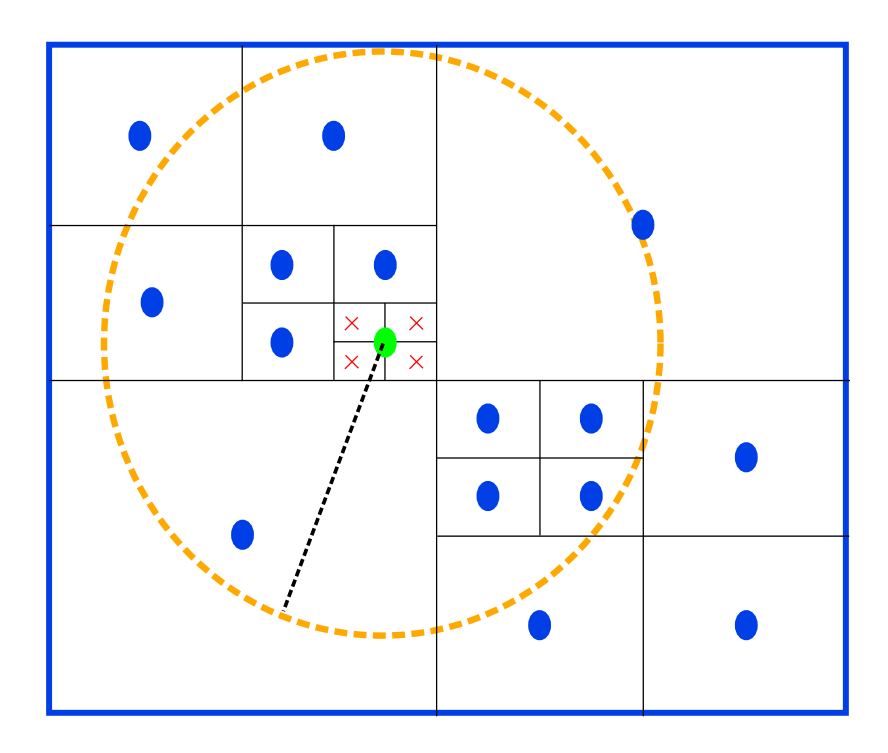

Values at  $\times$  are computed using local RBF interpolant of the box whose midpoint is the parent node of the check points.

Uniform nodes distribution

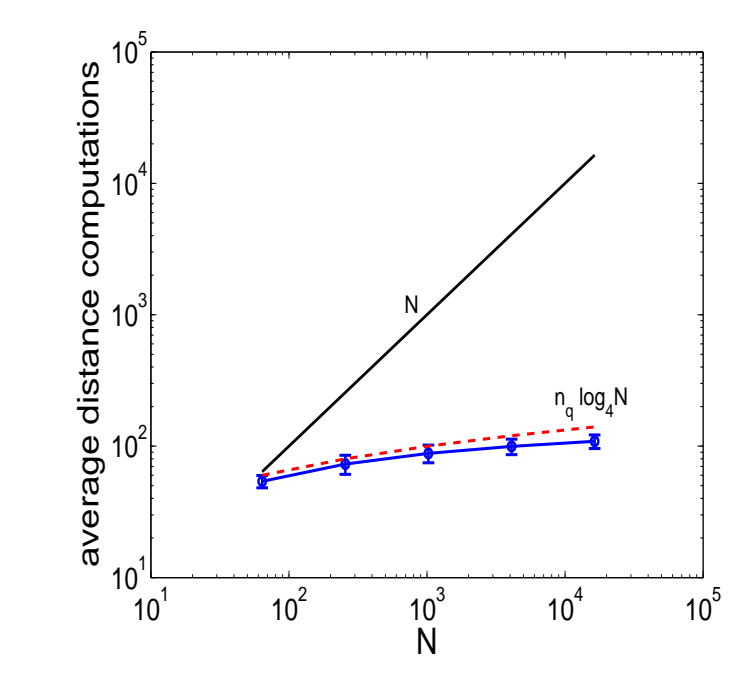

Some non-uniform nodes distribution

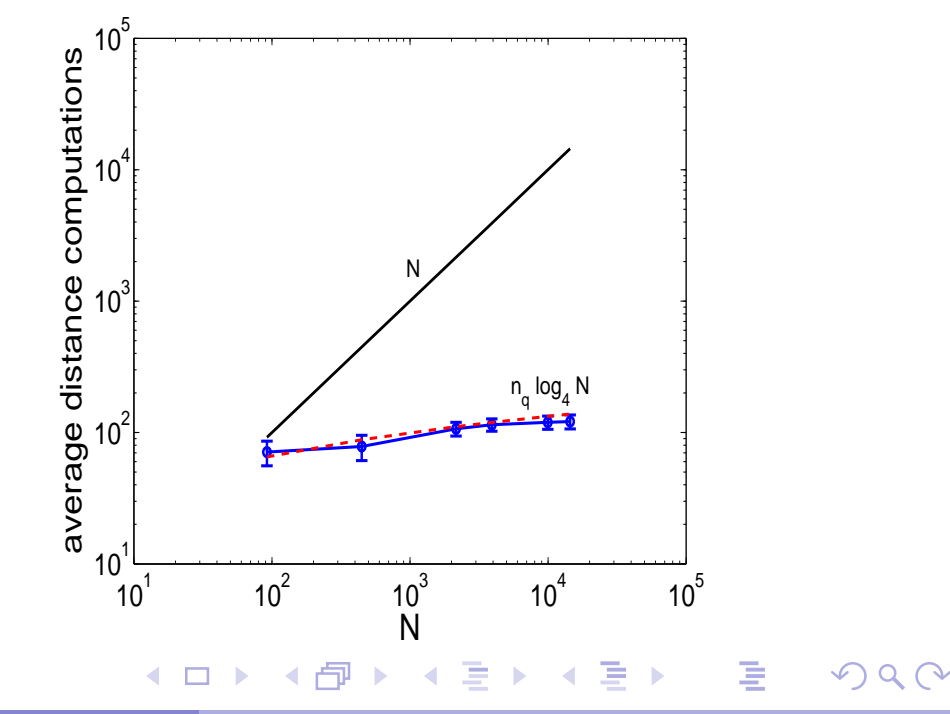

# t+1D Nonlinear Example

#### Burgers' Equation

$$
vu_{xx} - uu_x = u_t, \t 0 < x < 1
$$
  
\n
$$
u(0, t) = u(1, t) = 0
$$
  
\n
$$
u(x, 0) = \sin(2\pi x) + \frac{1}{2}\sin(\pi x).
$$
  
\nwhere,  $v = 10^{-3}$ 

MATLAB's fsolve is used to solve the nonlinear system. Jacobian file is provided.

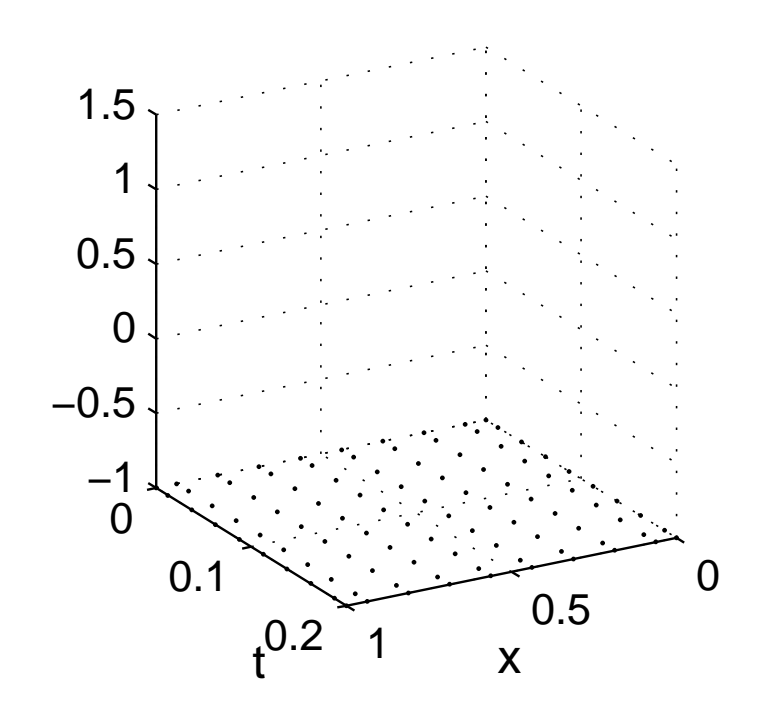

<span id="page-17-0"></span>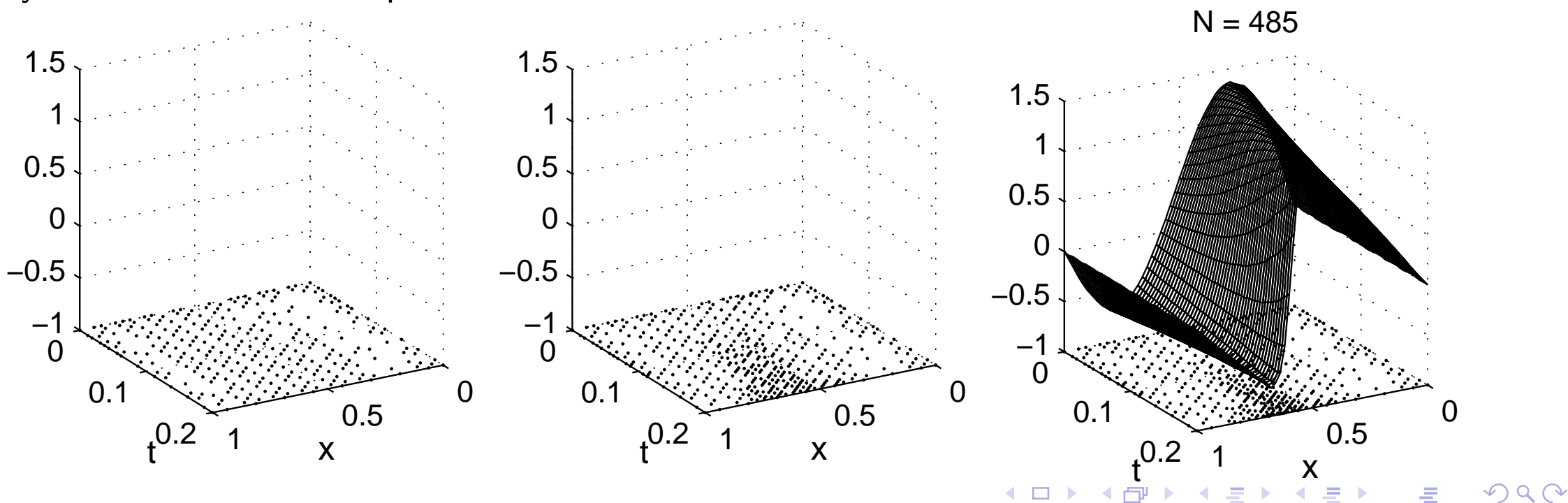

#### Dealing with Multiple Boundary Conditions

PDE : Tear film PDE in terms of h  $(x, t) \in [X(t), 1) \times (0, 7]$  $IC: h(x, 0) = f(x)$ 

BC: 
$$
h(1, t) = h(X(t), t) = h_0
$$
  
\n $h_{xxx}(1, t) = g_1(t)$   
\n $h_{xxx}(X(t), t) = g_2(X(t), t)$ 

 $PDE$ :  $h_t = Sq_x$ , S is a constant  $q =$  nonlinear flux  $(x, t) \in [X(t), 1) \times (0, 7]$  $IC: h(x, 0) = f(x)$  $BC: h(1,t) = h(X(t),t) = h_0$  $q(1,t) = g_1(t)$  $q(X(t),t) = g_2(X(t),t)$ 

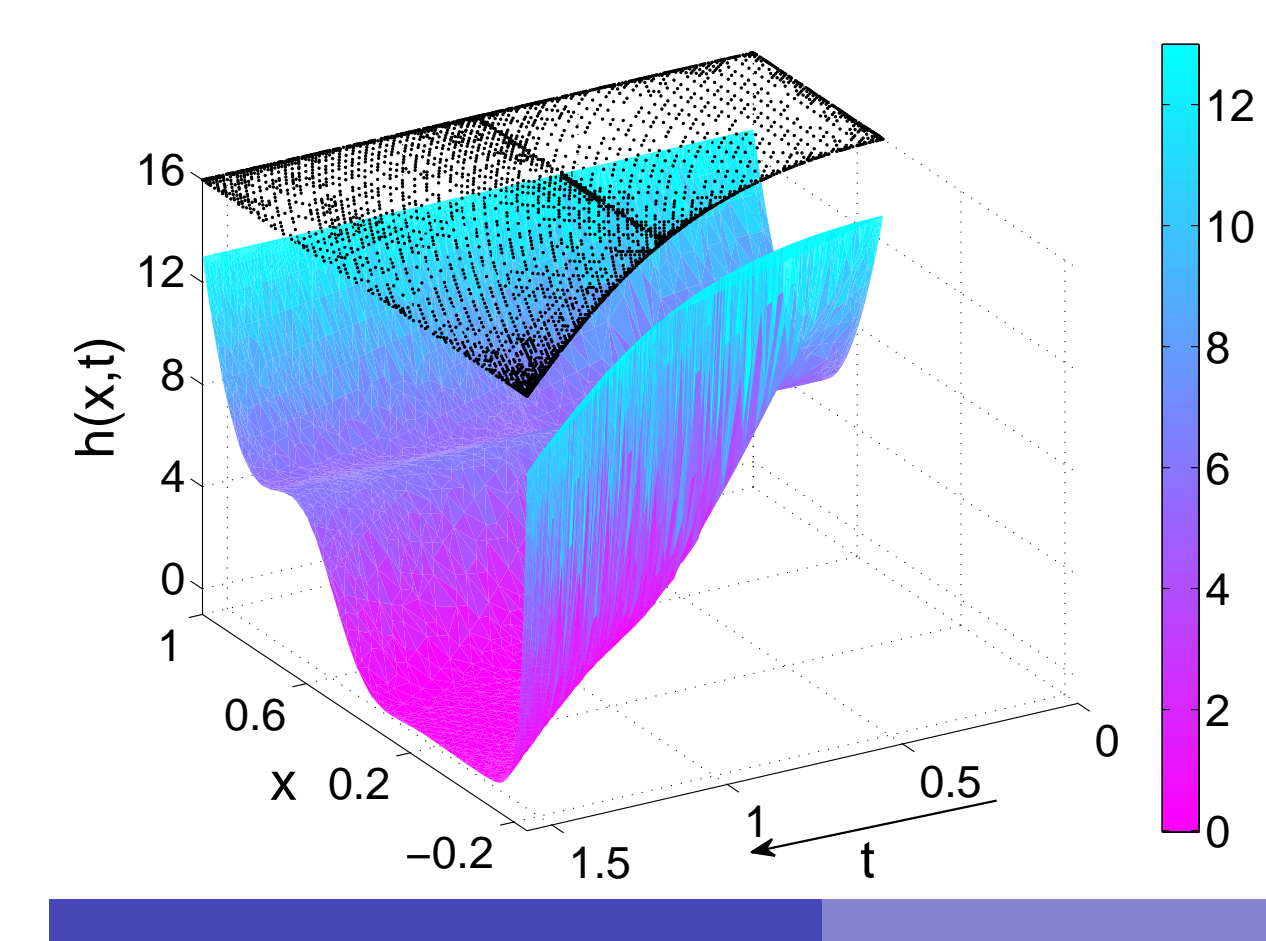

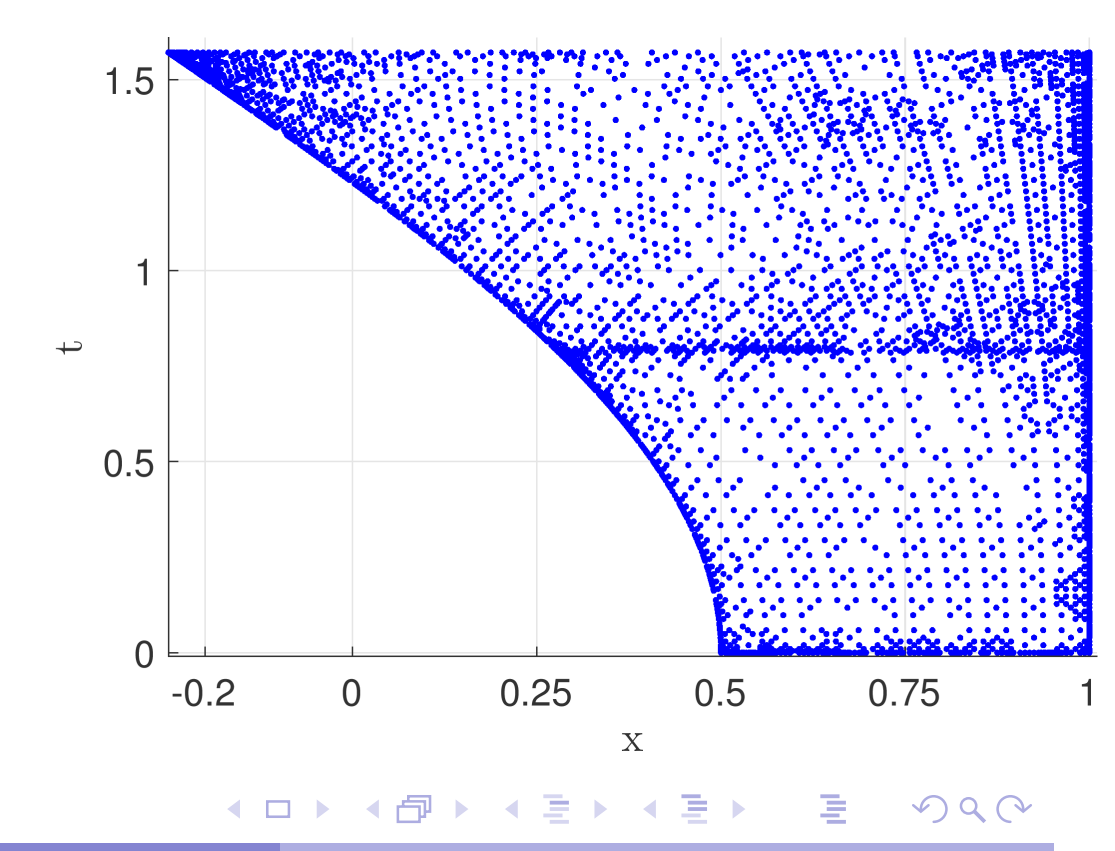

### t+2D Advection Example

$$
u_t = 0.5u_x + 0.75u_y + F(x, y, t) \quad (x, y) \in [0, 1) \times [0, 1)
$$
  

$$
u(1, y, t) = f_1(1, y, t) \quad u(x, 1, t) = f_2(x, 1, t)
$$
  

$$
u(x, y, 0) = g(x, y)
$$

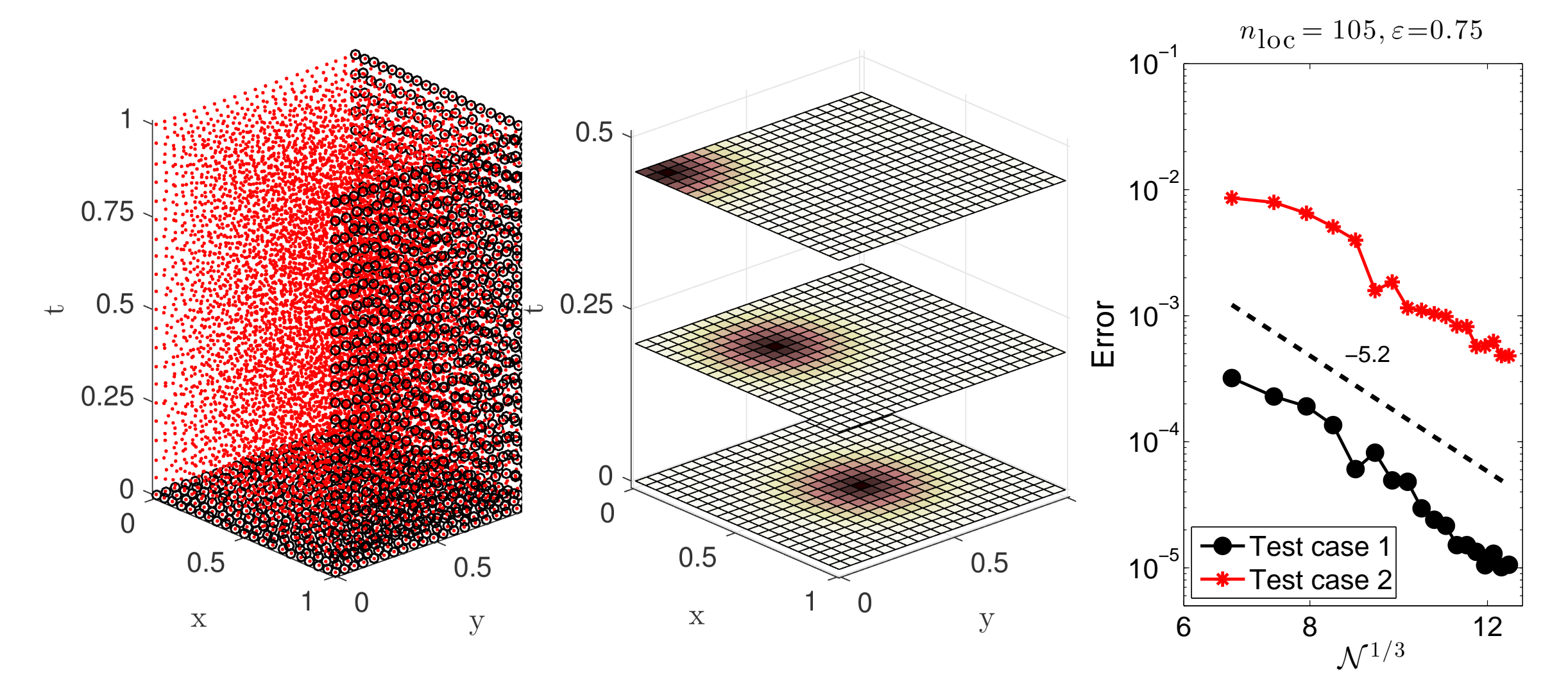

4口→ 4団→ 4言→ 4言→ 活  $\mathcal{P} \circ \mathcal{P}$ 

### t+2D Wave Example  $u_{tt} = \Delta u \quad (x, y) \in (0, 1) \times (0, 1)$  $u(x, y, t) = 0$  at the boundary  $u(x, y, 0) = g(x, y)$  $u_t(x, y, 0) = 0$

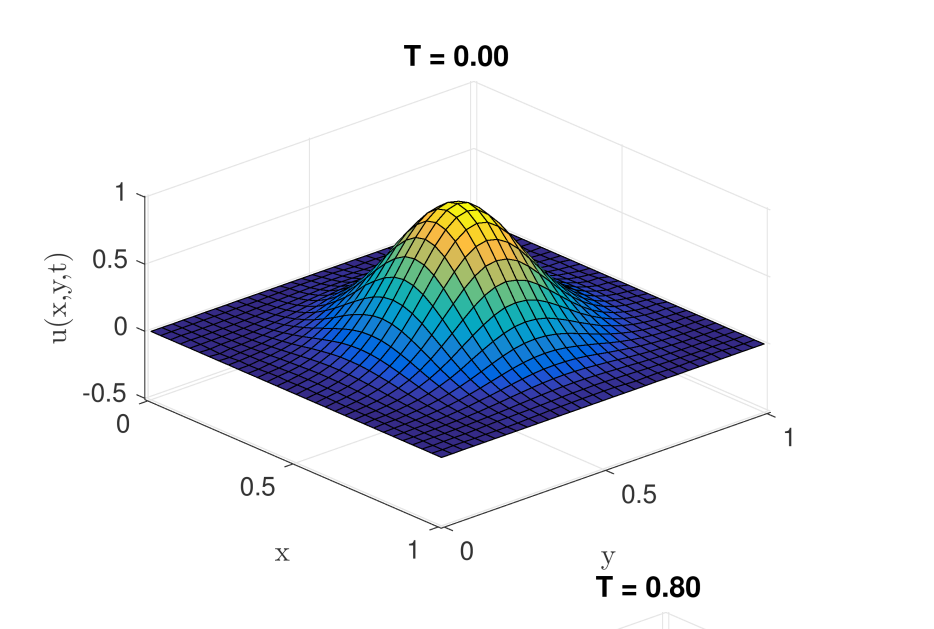

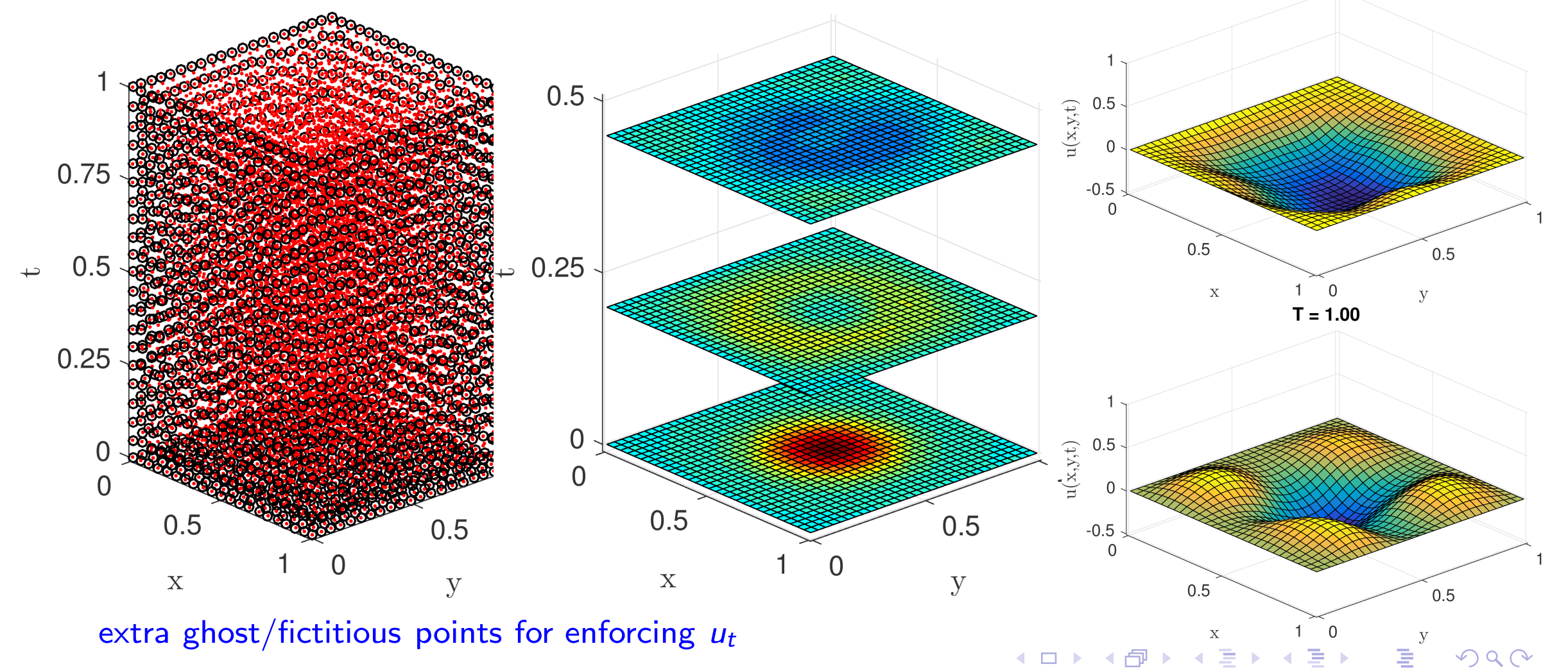

# On-going study or future questions

- Stability: Can it only be done through adaptivity?
- Least-Squares Space-time RBF-PU might be worth to try.
- Adaptivity in terms of partitions. Move away from points adaptivity.
- Preconditioner?
- **Possible GR application.**
- Application to  $2D + t$  Human Tear Film Dynamics.
- Enforce my grad students to finish the papers.

<span id="page-21-0"></span>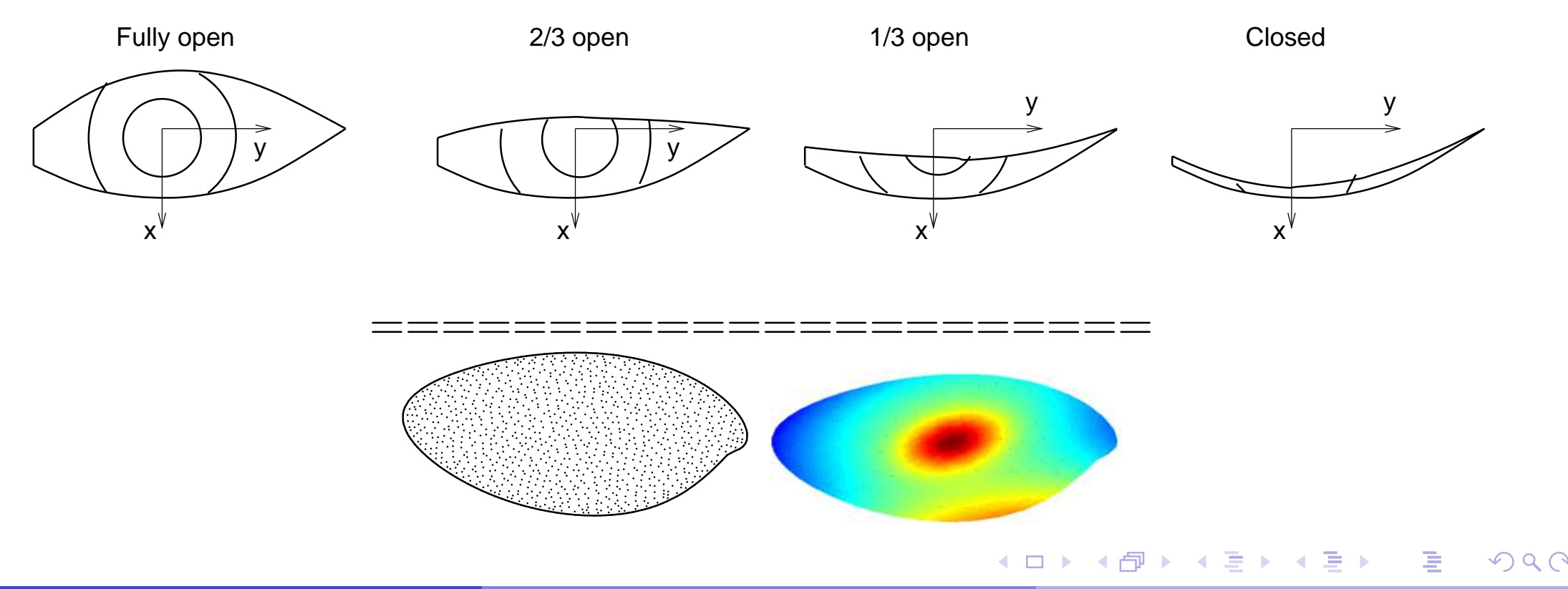